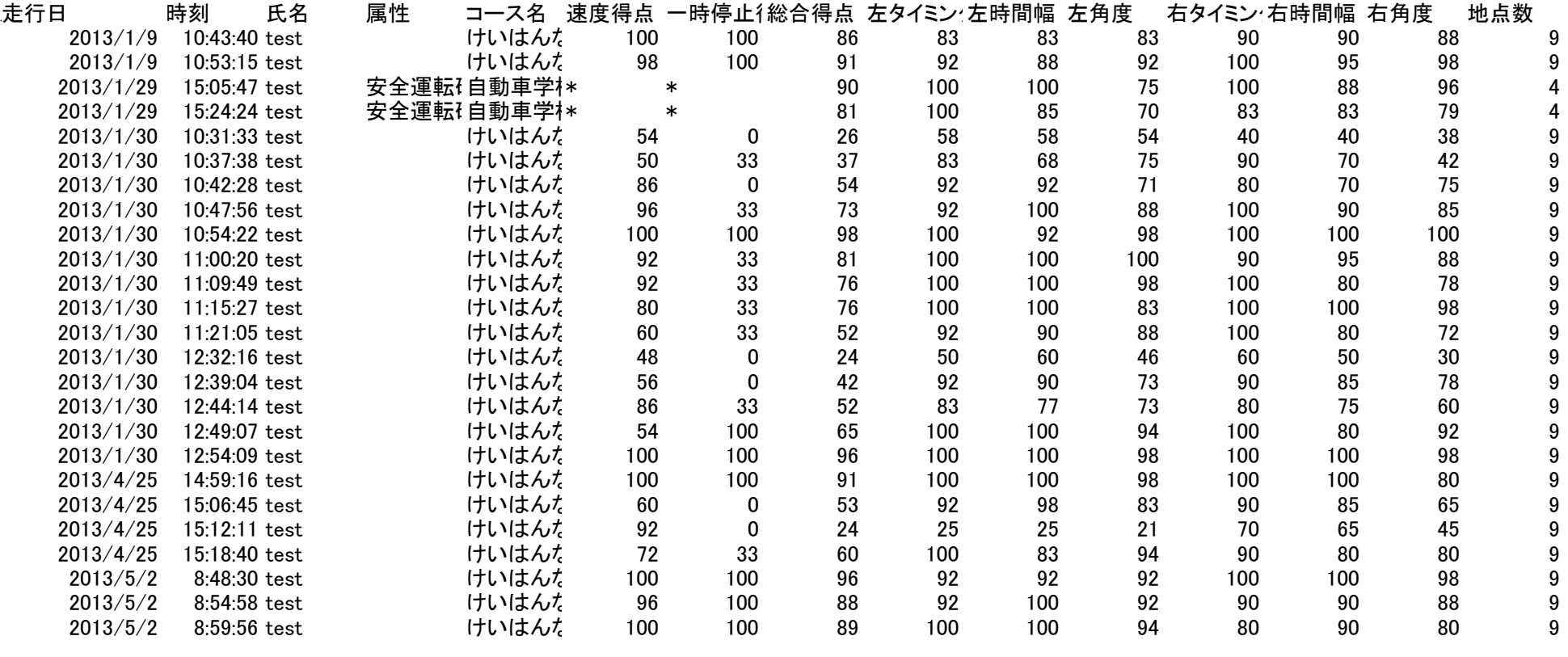

Excel csv